#### **Computer Graphics CS 543 Lecture 11 (Part 1) Polygon Filling & Antialiasing**

#### Prof Emmanuel Agu

*Computer Science Dept. Worcester Polytechnic Institute (WPI)*

#### **Defining and Filling Regions of Pixels**

- Methods of defining region
	- $\bullet$ **Pixel-defined:** specifies pixels in color or geometric range
	- $\bullet$  **Symbolic:** provides property pixels in region must have
	- $\bullet$  Examples of symbolic:
		- $\bullet$ Closeness to some pixel
		- $\bullet$ Within circle of radius *R*
		- $\bullet$ Within <sup>a</sup> specified polygon

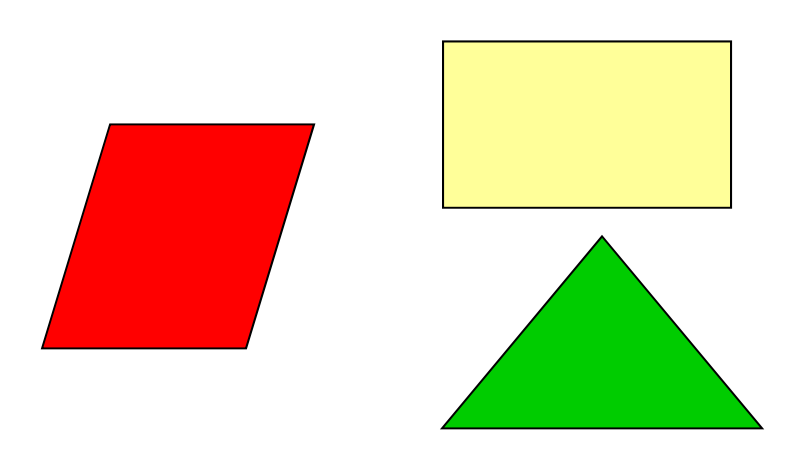

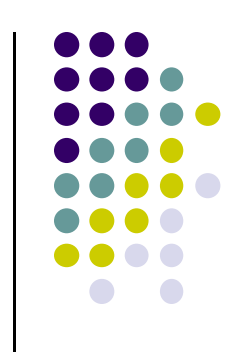

#### **Pixel‐Defined Regions**

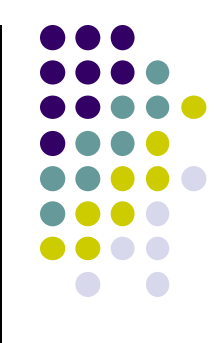

- **Definition:** Region R is the set of all pixels having color C that are connected to <sup>a</sup> given pixel S
- **4‐adjacent:** pixels that lie next to each other horizontally or vertically, NOT diagonally
- **8‐adjacent:** pixels that lie next to each other horizontally, vertically OR diagonally
- **4‐connected:** if there is unbroken path of 4‐adjacent pixels connecting them
- **8‐connected:** unbroken path of 8‐adjacent pixels connecting them

### **Recursive Flood‐Fill Algorithm**

- **•** Recursive algorithm
- **•** Starts from initial pixel of color, intColor
- Recursively set 4-connected neighbors to **newColor**
- $\bullet$ **Flood‐Fill**: floods region with **newColor**
- $\bullet$  **Basic idea:**
	- $\bullet$ start at "seed" pixel (x, y)
	- If (x, y) has color **intColor**, change it to **newColor**
	- $\bullet$ Do same recursively for all 4 neighbors

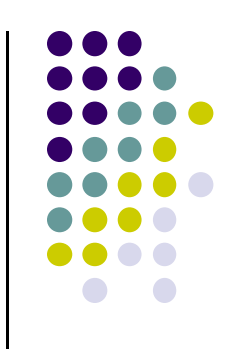

#### **Recursive Flood‐Fill Algorithm**

**Note:** getPixel(x,y) used to interrogate pixel color at (x, y)

```
void floodFill(short x, short y, short intColor)
{
  if(getPixel(x, y) == intColor)
  {
       setPixel(x, y);
       floodFill(x – 1, y, intColor); // left pixel
       floodFill(x + 1, y, intColor); // right pixel
       floodFill(x, y + 1, intColor); // down pixel
       floodFill(x, y – 1, intColor); // up pixel
  }
} (x, y+1)
                                   (x, y)
                                   (x, y-1)
                             (x-1, y (x+1, y)
```
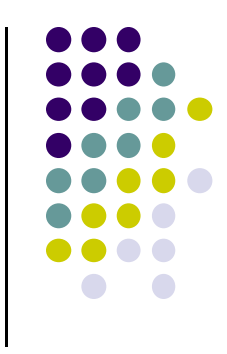

#### **Recursive Flood‐Fill Algorithm**

- Recursive flood-fill is blind
- **•** Some pixels retested several times
- **Region coherence** is likelihood that an interior pixel mostly likely adjacent to another interior pixel
- **Coherence** can be used to improve algorithm performance
- **A run:** group of adjacent pixels lying on same scanline
- Fill runs(adjacent, on same scan line) of pixels

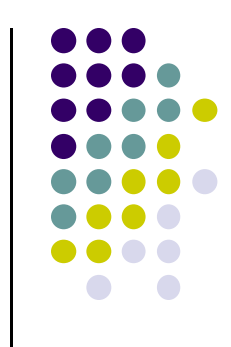

# **Region Filling Using Coherence**

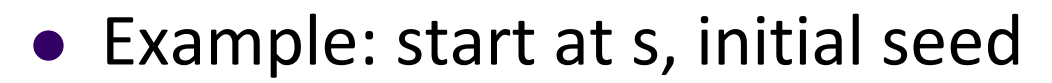

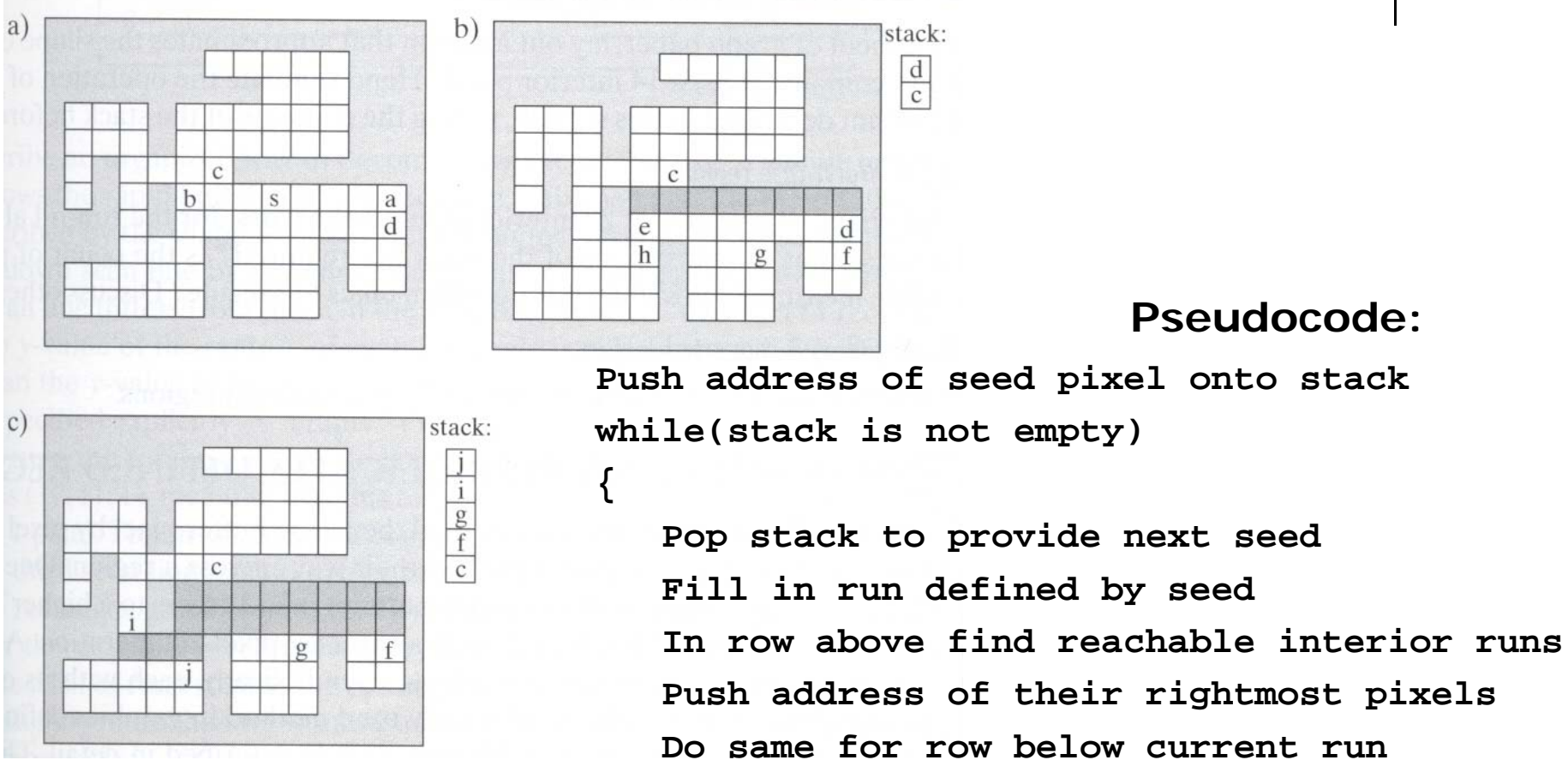

**Note:** algorithm most efficient if there is **span coherence** (pixels on scanline have same value) and **scan-line coherence** (consecutive scanlines similar)

**}** 

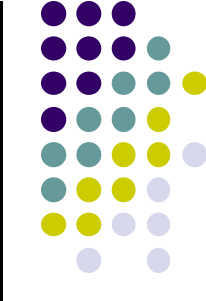

 **Problem:** Region defined polygon with vertices Pi <sup>=</sup> (Xi, Yi), for i <sup>=</sup> 1…N, specifying sequence of P's vertices

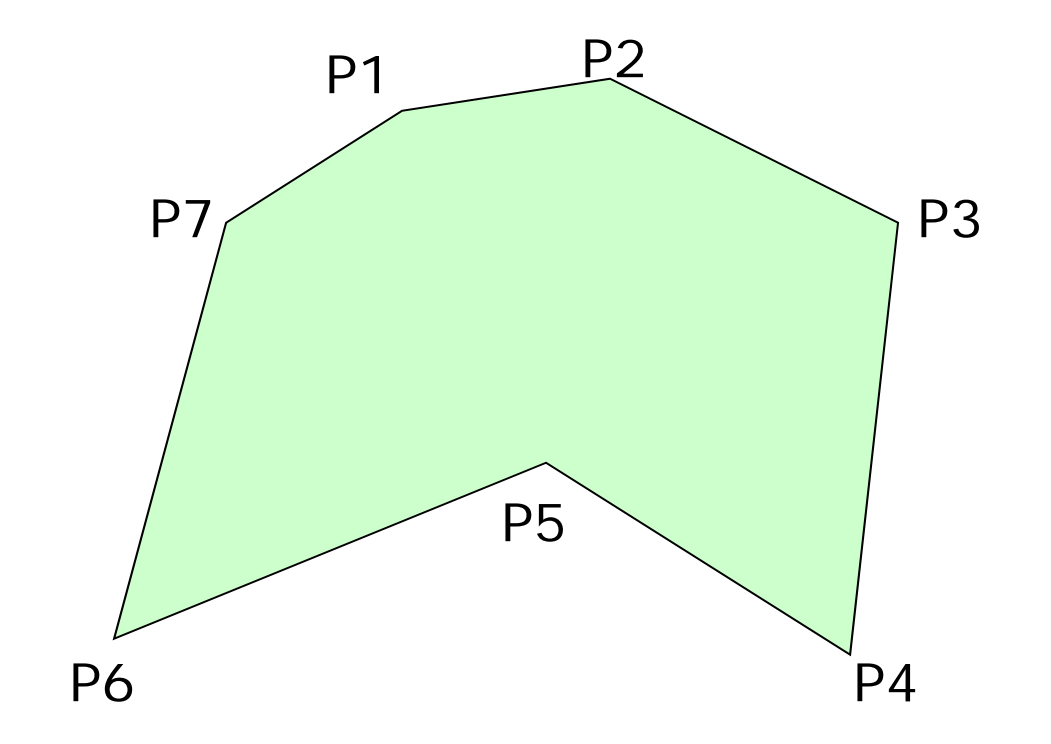

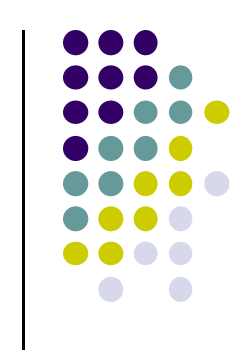

- **Solution:** Progress through frame buffer scan line by scan line, filling in appropriate portions of each line
- **•** Filled portions defined by intersection of scan line and polygon edges
- Runs lying between edges inside P are filled
- **Pseudocode:**

```
for(each scan Line L)
{
  Find intersections of L with all edges of P
   Sort the intersections by increasing x-value
  Fill pixel runs between all pairs of intersections
}
```
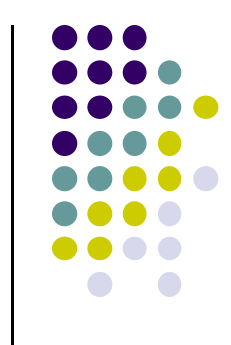

- $\bullet$ **Example:** scan line y = 3 intersects 4 edges e3, e4, e5, e6
- $\bullet$ Sort <sup>x</sup> values of intersections and fill runs in pairs
- **Note:** at each intersection, inside-outside (parity), or vice versa

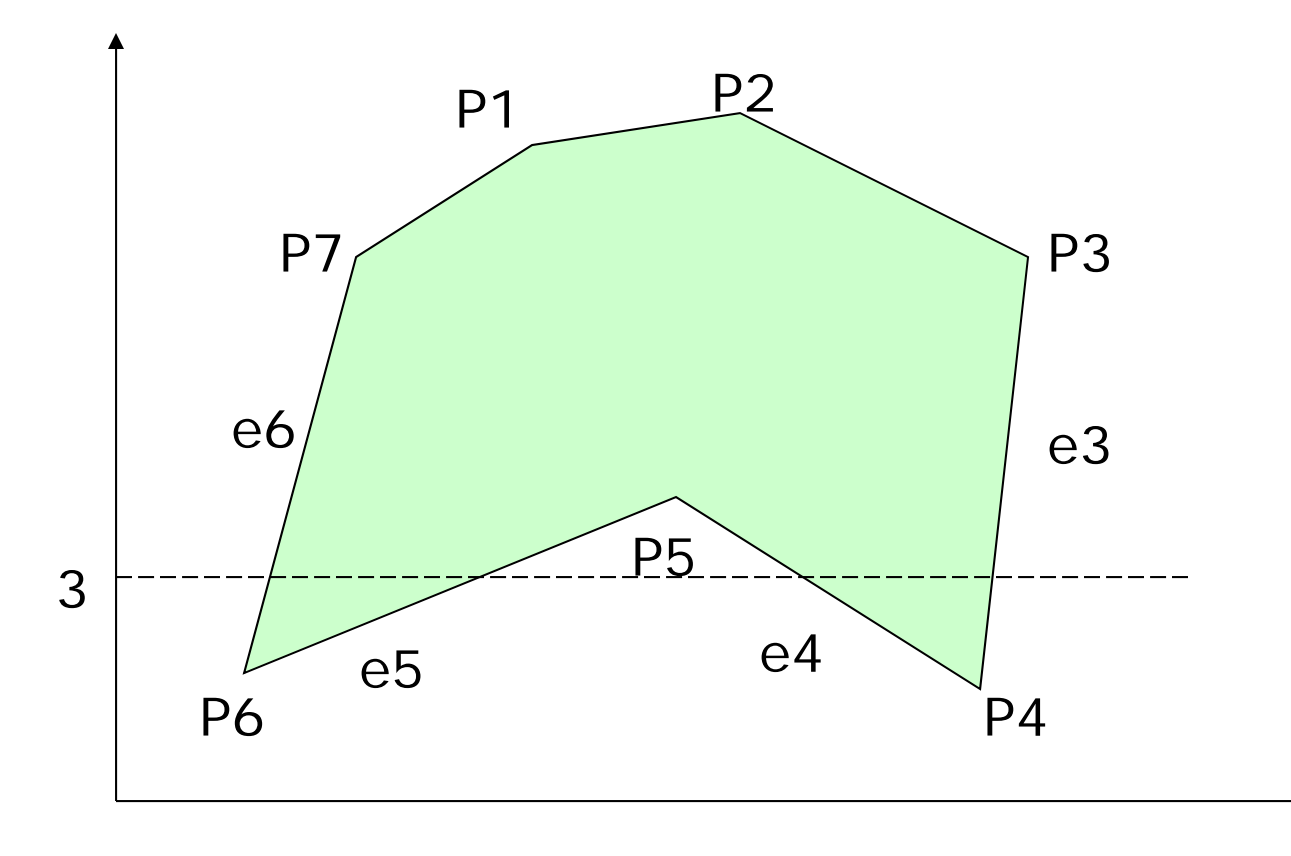

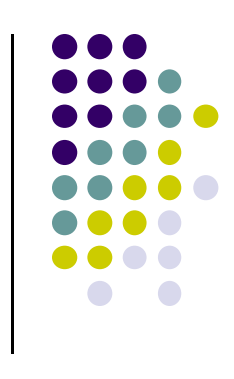

#### **Data Structure**

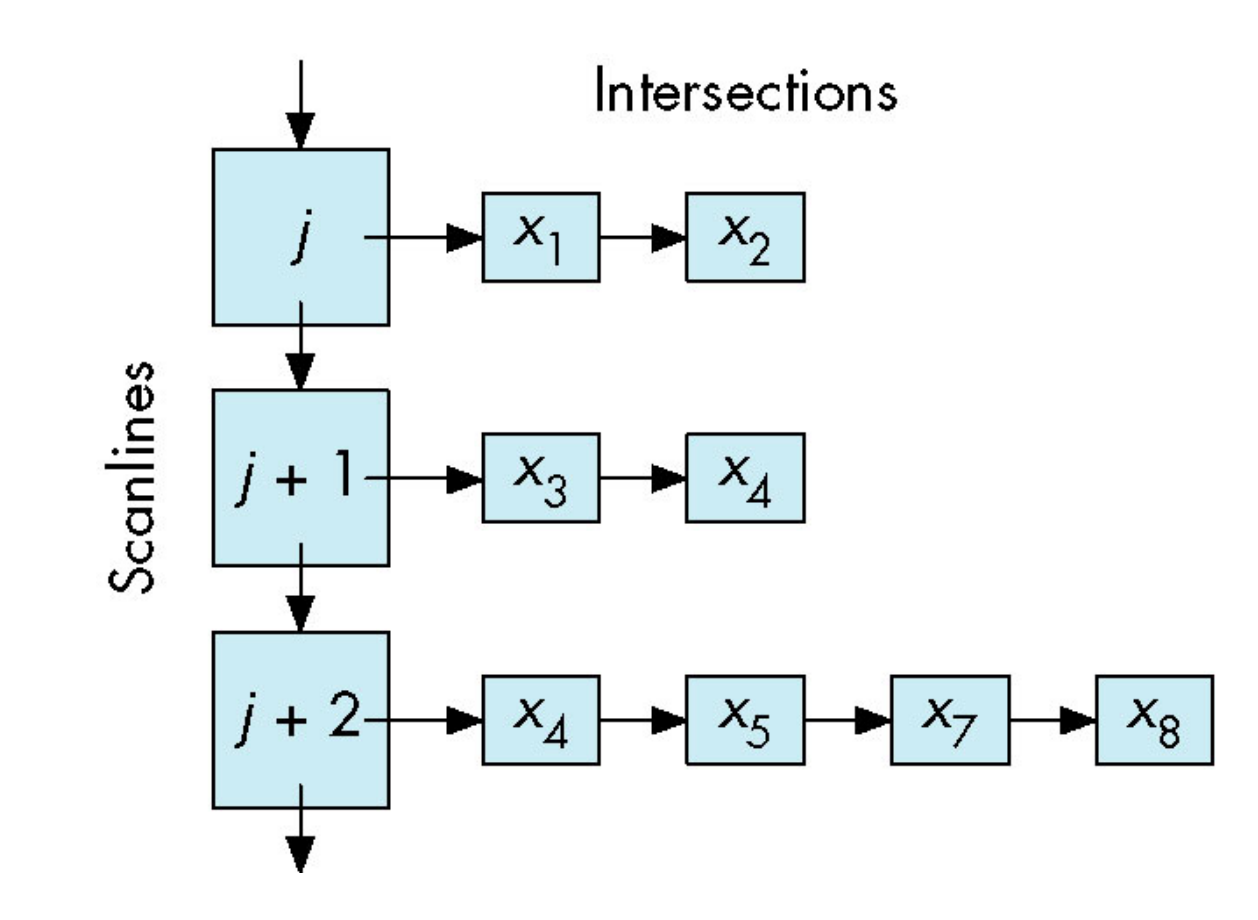

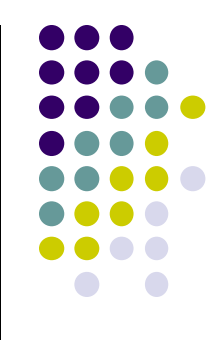

- **Problem:** What if two polygons A, B share an edge?
- $\bullet$  Algorithm behavior could result in:
	- setting edge first in one color and the another
	- $\bullet$ Drawing edge twice too bright
- **Make Rule:** when two polygons share edge, each polygon owns its left and bottom edges
- E.g. below draw shared edge with color of polygon **B**

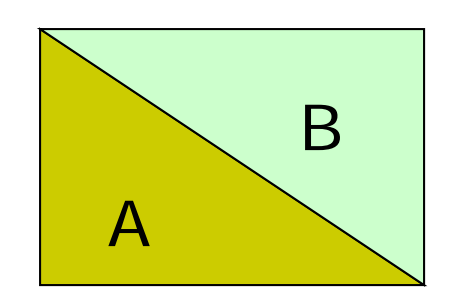

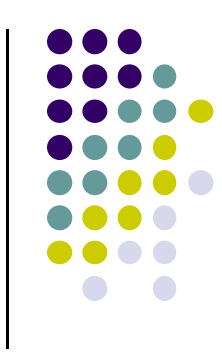

- $\bullet$  **Problem:** How to handle cases where scan line intersects with polygon endpoints to avoid wrong parity?
- $\bullet$  **Solution:** Discard intersections with horizontal edges and with upper endpoint of any edge

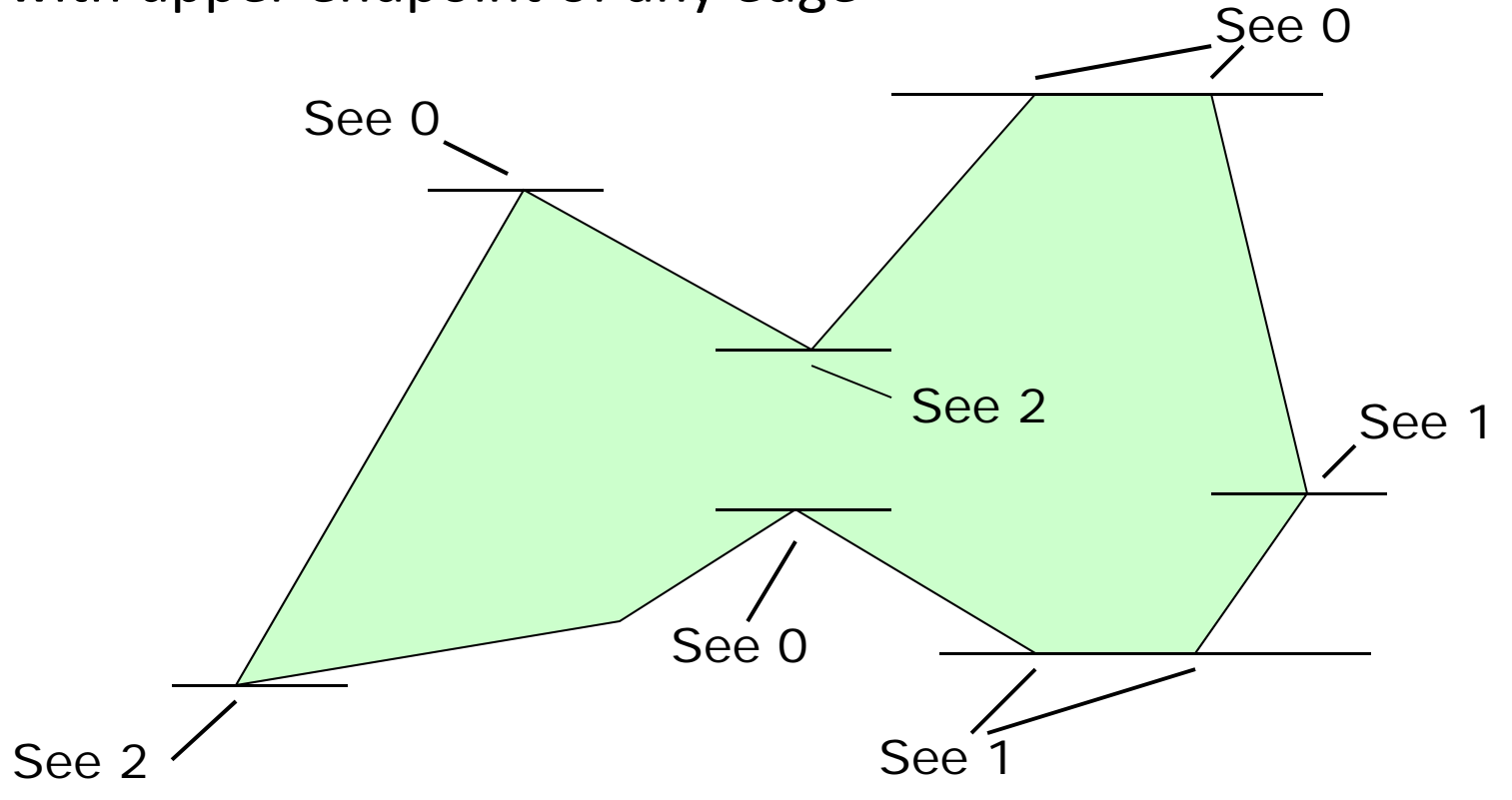

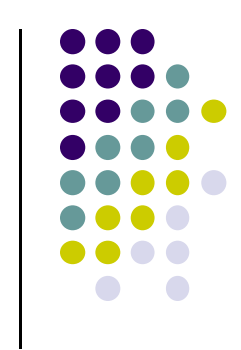

#### **Antialiasing**

- Raster displays have pixels as rectangles
- Aliasing: Discrete nature of pixels introduces "jaggies"

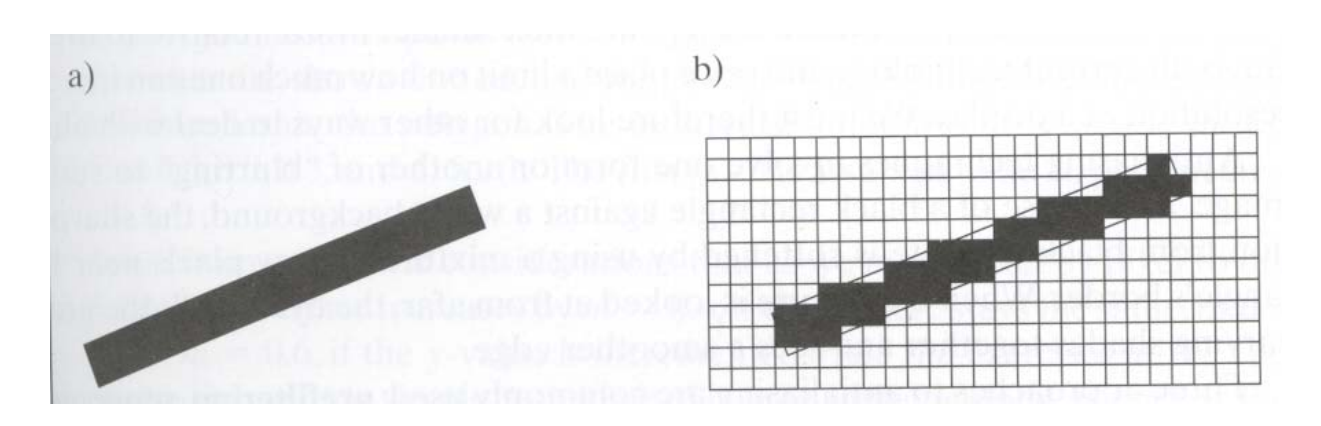

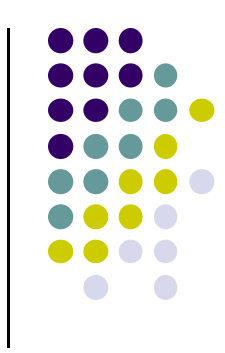

### **Antialiasing**

- Aliasing effects:
	- $\bullet$ Distant objects may disappear entirely
	- $\bullet$ Objects can blink on and off in animations
- Antialiasing techniques involve some form of blurring to reduce contrast, smoothen image
- Three antialiasing techniques:
	- **•** Prefiltering
	- **Postfiltering**
	- $\bullet$ Supersampling

# **Prefiltering**

#### Basic idea:

- $\bullet$ compute area of polygon coverage
- use proportional intensity value
- Example: if polygon covers ¼ of the pixel
	- Pixel color =  $\frac{1}{4}$  polygon color +  $\frac{3}{4}$  adjacent region color
- Cons: computing polygon coverage can be time consuming

#### **Supersampling**

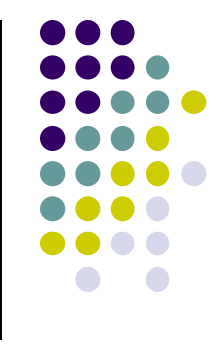

- $\bullet$ Assumes we can compute color of any location (x,y) on screen
- $\bullet$ Increase frequency of sampling
- $\bullet$ Instead of (x,y) samples in increments of 1
- $\bullet$ Sample (x,y) in fractional (e.g. ½) increments, average samples
- $\bullet$ Example: Double sampling = increments of  $\frac{1}{2}$  = 9 color values averaged for each pixel

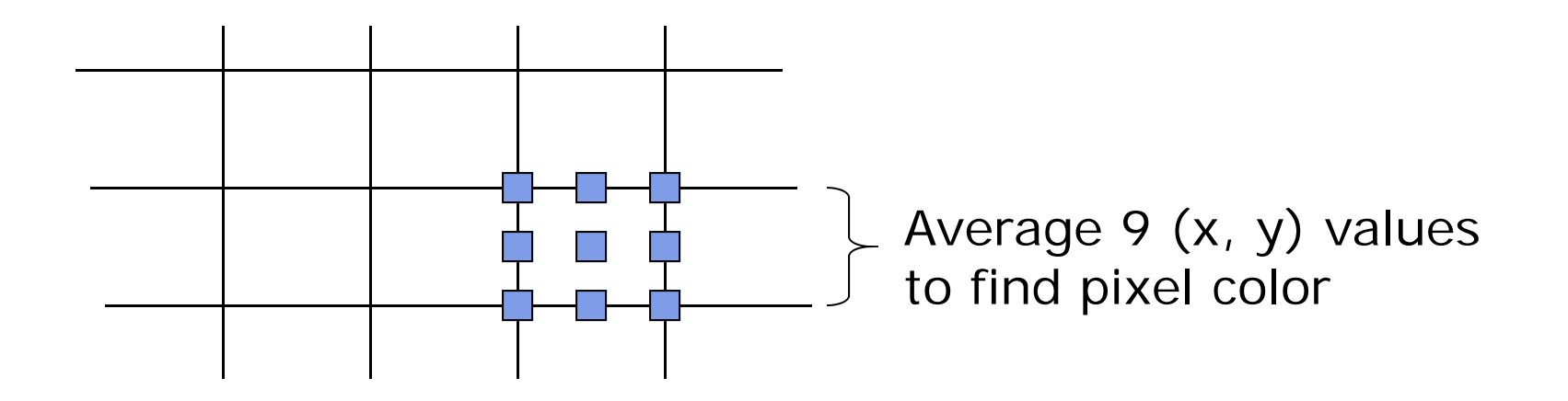

#### **Postfiltering**

- **•** Supersampling uses average
- $\bullet$ Gives all samples equal importance
- $\bullet$ Post‐filtering: use weighting (different levels of importance)
- **•** Compute pixel value as weighted average
- Samples close to pixel center given more weight

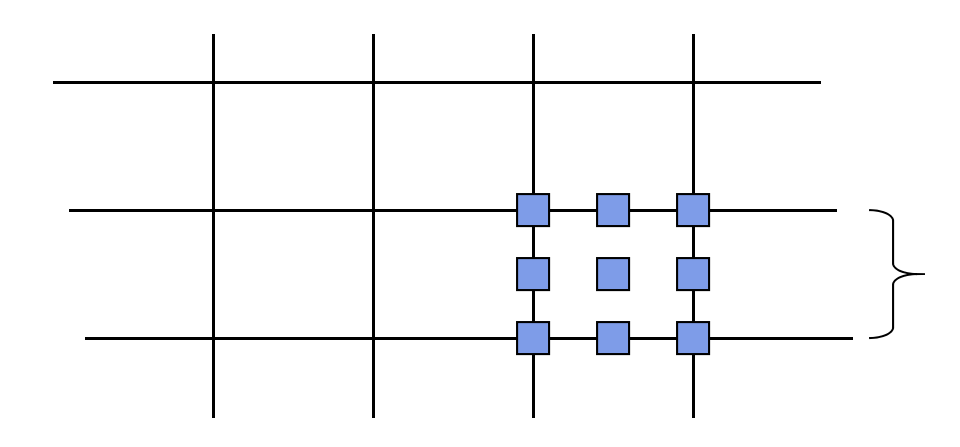

#### **Sample weighting**

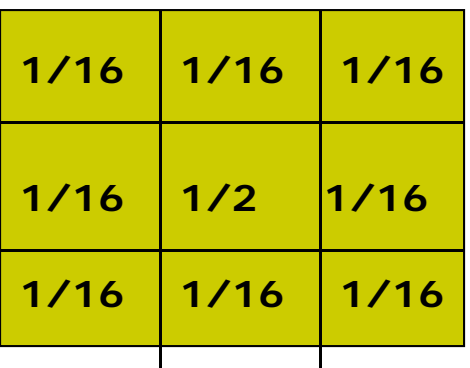

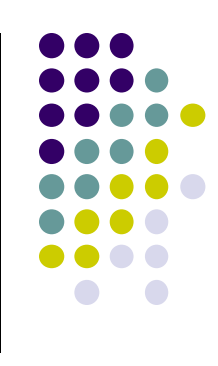

# **Antialiasing in OpenGL**

- **Many alternatives**
- **•** Simplest: accumulation buffer
- **Accumulation buffer:** extra storage, similar to frame buffer
- Samples are accumulated
- When all slightly perturbed samples are done, copy results to frame buffer and draw

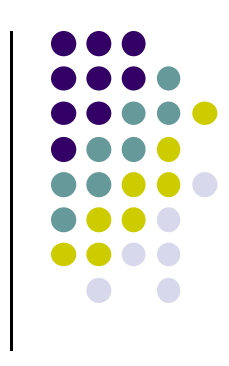

# **Antialiasing in OpenGL**

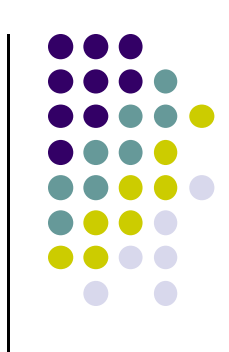

- **•** First initialize:
	- **glutInitDisplayMode(GLUT\_SINGLE | GLUT\_RGB | GLUT\_ACCUM | GLUT\_DEPTH);**
- Zero out accumulation buffer
	- **glClear(GLUT\_ACCUM\_BUFFER\_BIT);**
- Add samples to accumulation buffer using
	- **glAccum( )**

# **Antialiasing in OpenGL**

- **•** Sample code
- **•** jitter[] stores randomized slight displacements of camera,
- factor, f controls amount of overall sliding

```
glClear(GL_ACCUM_BUFFER_BIT);
for(int i=0;i < 8; i++)
{
  cam.slide(f*jitter[i], f*jitter[i].y, 0);
  display( );
  glAccum(GL_ACCUM, 1/8.0);
}
glAccum(GL_RETURN, 1.0);
```
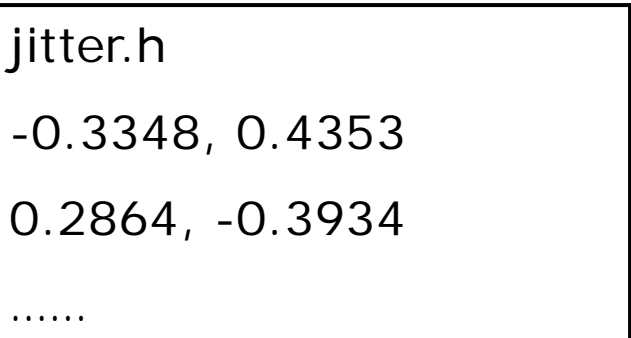

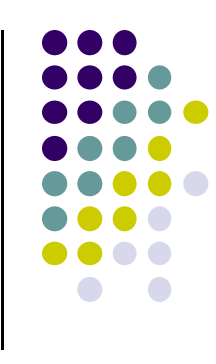

#### **References**

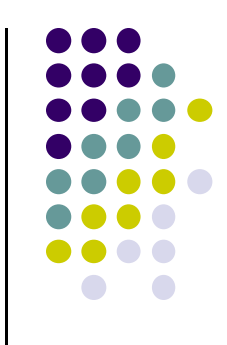

- Hill and Kelley, chapter 11
- Angel and Shreiner, Interactive Computer Graphics, 6<sup>th</sup> edition